## **ExcelApplication.ExcelApplication()**

## **Description**

Creates a new [ExcelApplication](https://wiki.softartisans.com/display/EW8/ExcelApplication) object

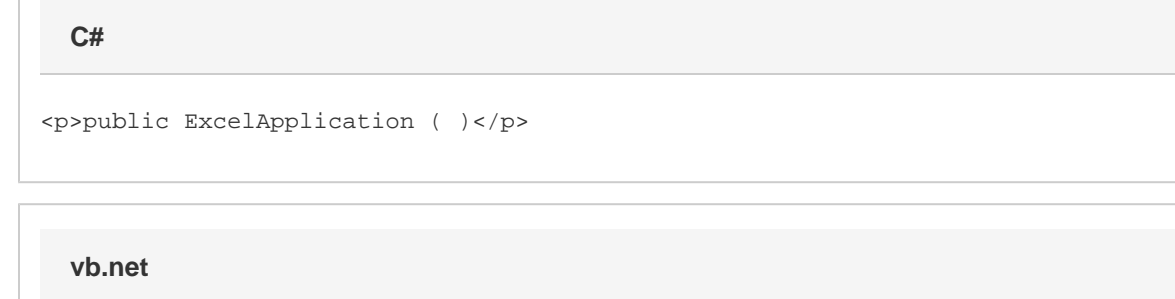

<p>Public Sub New ExcelApplication ( )</p>

## **Examples**

**C#**

ExcelApplication xla = new ExcelApplication();

## **vb.net**

Dim xla As New ExcelApplication()